**УТВЕРЖДАЮ** И.о. директора департамента образования администрации торода Лангепаса Л.М. Ножаева 77O) "06" 2023 год  $70$ 

#### ШЭ ВОШ ПО АНГЛИЙСКОМУ ЯЗЫКУ ПРОТОКОЛ по результатам проверки работ обучающихся 5 классов

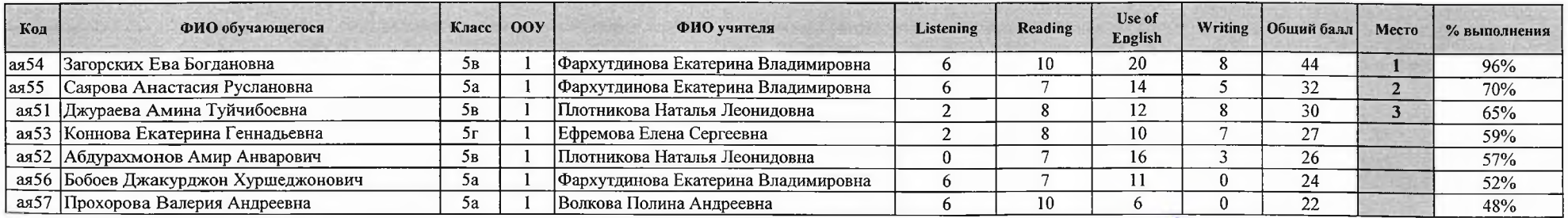

Максимальный балл

 $46$ 

Председатель жюри: Т.В. Молдабекова

Е.В. Фархутлинова //<br>Е.С. Ефремова ///<br>Ю.В. Кустутульдинова ///у -

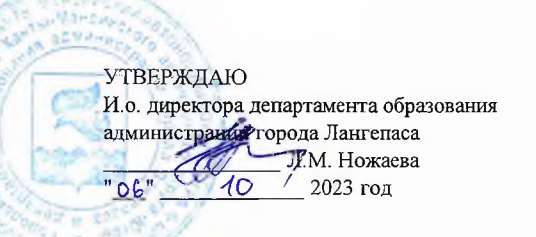

### ШЭ ВОШ ПО АНГЛИЙСКОМУ ЯЗЫКУ ПРОТОКОЛ по результатам проверки работ обучающихся 6 классов

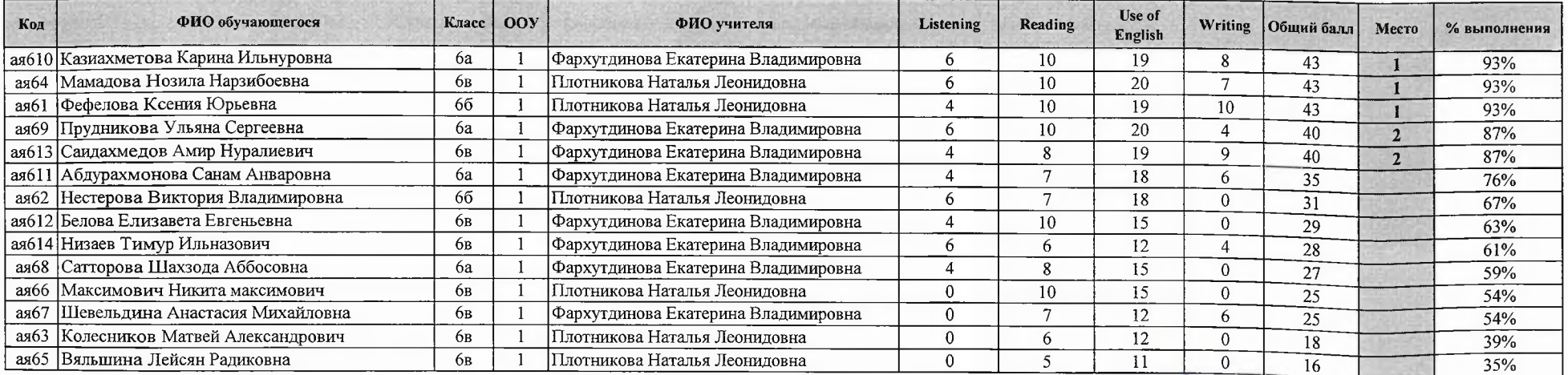

Максимальный балл

 $46$ 

Председатель жюри: Т.В. Молдабекова,

сдатель жюри. 1. Б. мюлдарское други.<br>Члены жюри: Н.Л. Плотникова други.<br>Е.В. Фархутдинова други.<br>Е.С. Ефремова други.

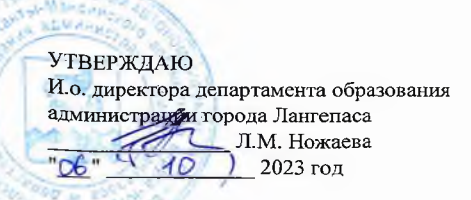

## ШЭ ВОШ ПО АНГЛИЙСКОМУ ЯЗЫКУ ПРОТОКОЛ по результатам проверки работ обучающихся 7 классов

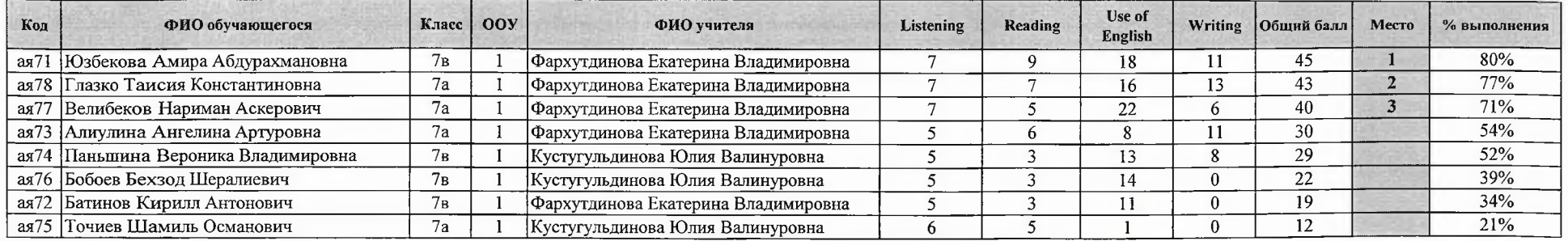

Максимальный балл

56

Председатель жюри: Т.В. Молдабекова Е.В. Фархутдинова Сурение (С. С. Ефремова)

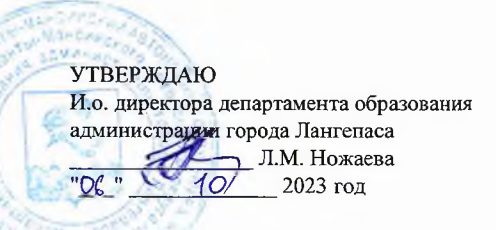

## ШЭ ВОШ ПО АНГЛИЙСКОМУ ЯЗЫКУ ПРОТОКОЛ по результатам проверки работ обучающихся 8 классов

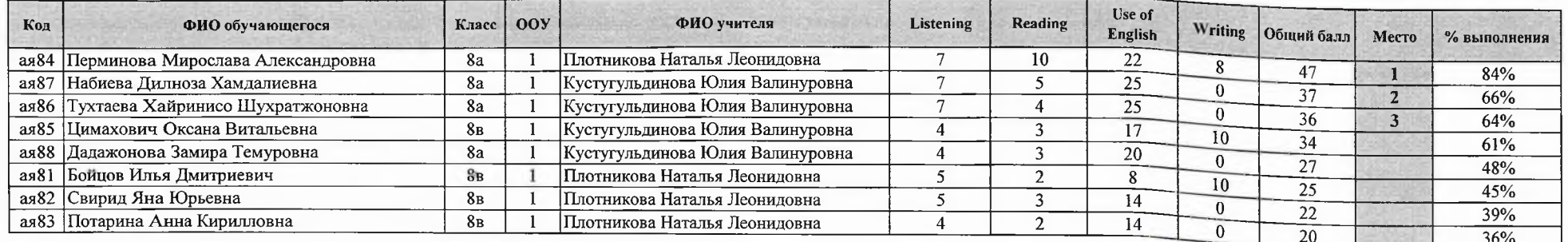

Максимальный балл

 $56$ 

Председатель жюри: Т.В. Молдабекова Дурины жюри: Н.Л. Плотникова Дурины Е.В. Фархутдинова Дурины Б.С. Ефремова Дурины И.В. Кустутульдинова  $\mathcal{H}$ 

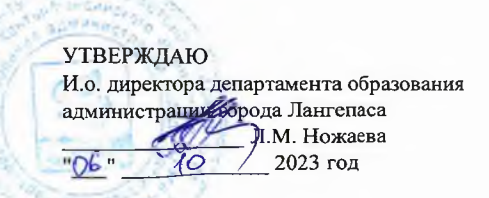

зыполнения  $55%$ 

38%  $31%$  $21%$ 

#### ШЭ ВОШ ПО АНГЛИЙСКОМУ ЯЗЫКУ ПРОТОКОЛ по результатам проверки работ обучающихся 9 классов

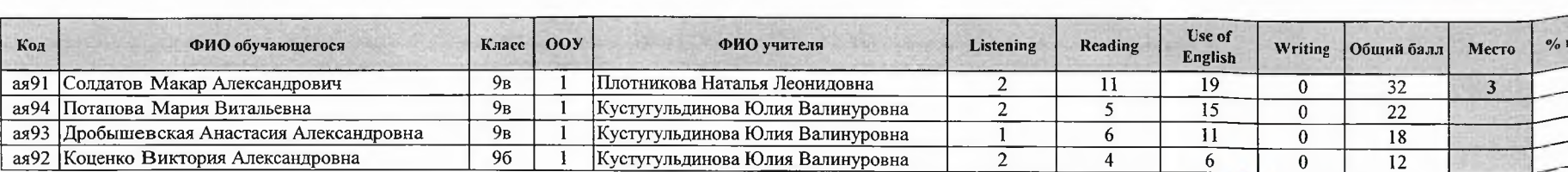

Максимальный балл

 $58$ 

Председатель жюри: Т.В. Молдабекова Члены жюри: Н.Л. Плотникова Е.В. Фархутдинова Дирински сельских пространений (СД)

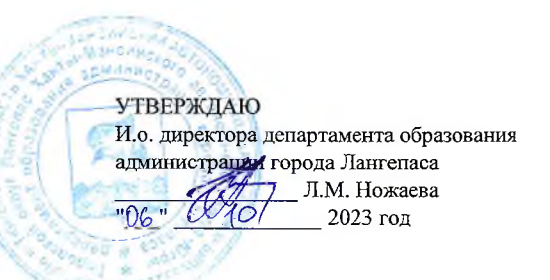

# ШЭ ВОШ ПО АНГЛИЙСКОМУ ЯЗЫКУ ПРОТОКОЛ по результатам проверки работ обучающихся 10 классов

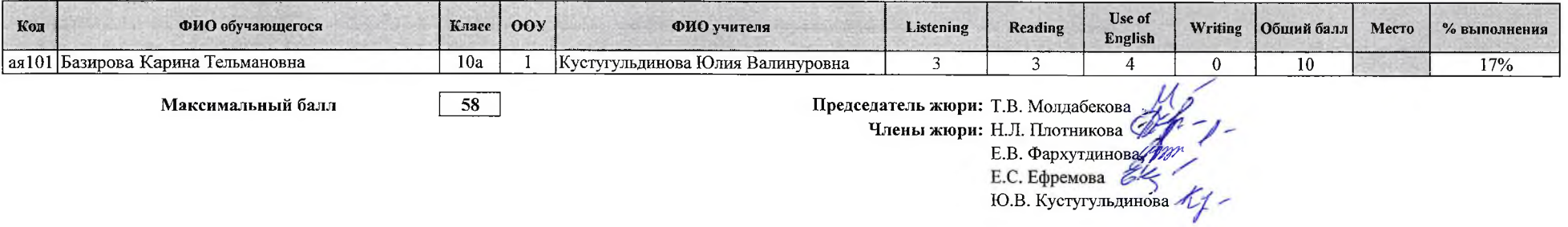